## $6^{\rm a}$  Lista de Exercícios - SME0803 Análise Exploratória de Dados Data: 10/05/2012 Entregar exercícios 2 e 10 no dia  $18/05/2012$  às 19h. Pode ser feito em duplas.

Para os exercícios de 1 a 6, considere n pares de observações  $(x_i, y_i)$ ,  $i = 1, ..., n$  e a covariância e correlação amostrais entre x e y como

$$
Cov(x, y) = \frac{1}{n-1} \sum_{i=1}^{n} (x_i - \overline{x})(y_i - \overline{y}) e
$$

$$
Cov(x, y) = \frac{Cov(x, y)}{\sqrt{Var(x)}\sqrt{Var(y)}} = \frac{Cov(x, y)}{s_x s_y}
$$

**Exercício 1.** Mostre que  $Cor(x, x) = 1$ .

**Exercício 2.** Mostre que se  $a_1, a_2 \in \mathbb{R}$  e  $b_1, b_2 > 0$ , então Cor $(a_1 + b_1x, a_2 + b_2y) = \text{Cor}(x, y)$ (invariância sob transformação linear).

**Exercício 3.** Prove que se  $y = a + bx$  e  $b > 0$ , então Cor $(x, y) = 1$ .

Exercício 4. Prove que se y =  $a + bx$  e  $b < 0$ , então Cor $(x, y) = -1$ .

**Exercício 5.** Mostre que se  $(x, y)$  são dados simétricos em torno de  $x_0$  ou  $y_0$ , então Cor $(x, y)$  = 0.

**Exercício 6.** Mostre que se  $u_i =$  $(x_i - x_0)$  $\frac{(y_i - y_0)}{h}$  e v<sub>i</sub> =  $\frac{(y_i - y_0)}{k}$  $\frac{y_0}{k}$  então  $r_{\text{uv}} = r_{\text{xy}}$ .

Exercício 7. Observe os dados de índice de inflação entre os anos 1967 e 1979.

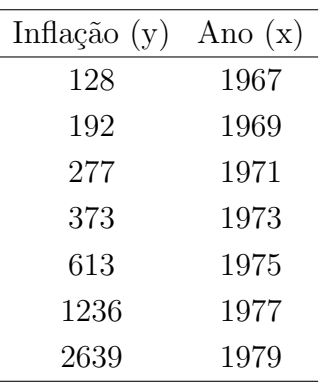

(a) Faça o gráfico de dispersão de x e y. Interprete o resultado.

- (b) Ajuste o modelo  $y = \alpha + \beta x + \beta y$  $\epsilon$  aos dados. Encontre as estimativas de mínimos quadrados de  $\alpha$  e  $\beta$ . Interprete-as.
- (c) Quanto deve ser a inflação em 1981? Justifique.
- (d) Você teria alguma restrição em adotar o modelo linear nesse caso? Obtenha e interprete  $R^2$ .

Exercício 8. Considere o conjunto de dados Ilocos (data (Ilocos)) do pacote ineq (library (ineq)) em R. Os dados foram coletados em domicílios nas Filipinas. O comando ?Ilocos fornece diversas informações sobre as variáveis. Considere as variáveis income, sex, family.size, urbanity e province. É de interesse verificar se a primeira variável (income) está relacionada às demais.

- (a) Apresente as variáveis utilizando medidas resumo (todas que você considerar pertinentes) e recursos gráficos.
- (b) Procure relações entre a variável family.size e outras que você julgar relevantes.

Exercício 9. Um estudo foi conduzido para verificar se as pessoas declaram seus pesos corretamente. No experimento realizado, 15 pessoas foram selecionadas ao acaso, a cada uma delas perguntou-se os pesos, que depois foram aferidos em balanças devidamente calibradas. Os resultados encontram-se na tabela a seguir

| $1$ coop (can $n_{\rm B}$ ) decided coop $\sigma$ really |                         |    |    |                                      |            |
|----------------------------------------------------------|-------------------------|----|----|--------------------------------------|------------|
|                                                          | Indivíduo Declarado (y) |    |    | Real $(x)$ Indivíduo Declarado $(y)$ | Real $(x)$ |
|                                                          | 82                      | 83 | 9  | 45                                   | 44         |
| 2                                                        | 58                      | 57 | 10 | 81                                   | 82         |
| 3                                                        | 69                      | 73 | 11 | 78                                   | 76         |
| 4                                                        | 70                      | 76 | 12 | 65                                   | 67         |
| 5                                                        | 54                      | 55 | 13 | 56                                   | 54         |
| 6                                                        | 62                      | 60 | 14 | 63                                   | 60         |
| 7                                                        | 92                      | 98 | 15 | 70                                   | 71         |
|                                                          | 75                      | 74 |    |                                      |            |

Pesos (em kg) declarados e reais

(a) Construa o diagrama de dispersão de x e y.

- (b) Trace em um gráfico a reta y = x. Como essa reta pode ser útil na análise desejada?
- (c) Calcule o coeficiente de correlação entre x e y.
- (d) Com base nos itens anteriores, conclua sobre a eficiência com que as pessoas declaram seus próprios pesos.

Exercício 10. Em um estudo sobre plantação de trigo, deseja-se avaliar a relação entre a disponibilidade de nitrogênio no solo e a quantidade de nitrogênio na planta. Os dados coletados contêm informação sobre a disponibilidade de nitrogênio no solo onde a planta estava plantada  $(x)$  e também a quantidade de nitrogênio existente na planta  $(y)$ . Os dados estão apresentados na tabela a seguir:

| Nitrogênio        | Nitrogênio           |  |  |
|-------------------|----------------------|--|--|
| no solo $(ppm^*)$ | na planta (ppm $(*)$ |  |  |
| 0,42              | 0,13                 |  |  |
| 0,45              | 0,15                 |  |  |
| 0,50              | 0,16                 |  |  |
| 0,55              | 0,17                 |  |  |
| 0,68              | 0,18                 |  |  |
| 0,69              | 0,18                 |  |  |
| 0,70              | 0,19                 |  |  |
| 0,73              | 0,20                 |  |  |
| 0,80              | 0,20                 |  |  |
| 0,90              | 0,21                 |  |  |
| 0,92              | 0,22                 |  |  |
| 0,94              | 0,23                 |  |  |
|                   |                      |  |  |

∗ partes por milh˜ao

- (a) Construa o diagrama de dispersão e interprete-o.
- (b) Calcule e interprete o coeficiente de correlação r de Pearson entre x e y.
- (c) Ajuste uma reta de regressão para a relação entre as variáveis y: quantidade de nitrogˆenio na planta (dependente) e x: nitrogênio no solo (independente). Interprete o valor do coeficiente angular obtido.
- (d) Considerando a reta ajustada dada no item (c), estime a quantidade de nitrogênio que se espera encontrar em uma planta encontrada em um solo com 0,96ppm.
- (e) Obtenha o coeficiente de determinação do modelo,  $R^2$ . Interprete os resultados.